## **Markup Sequences**

To markup sequences go to the Markup context menu:

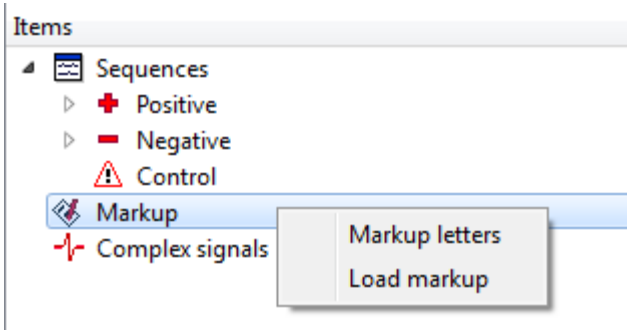

Here you can Markup letters or Load markup.